## NEW MATTER REPORT

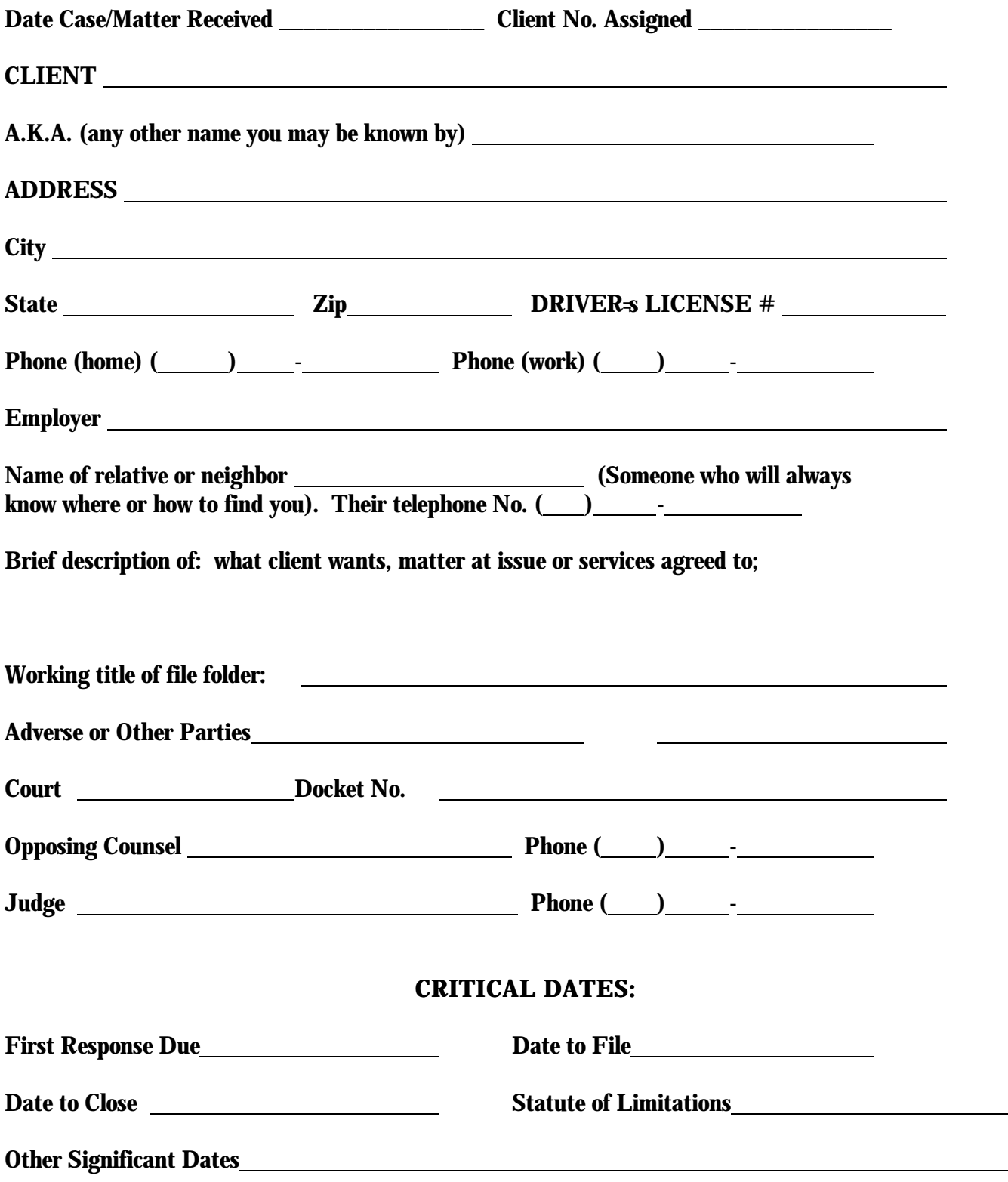

## **NEW MATTER CHECKLIST**

Date: Re: Code:

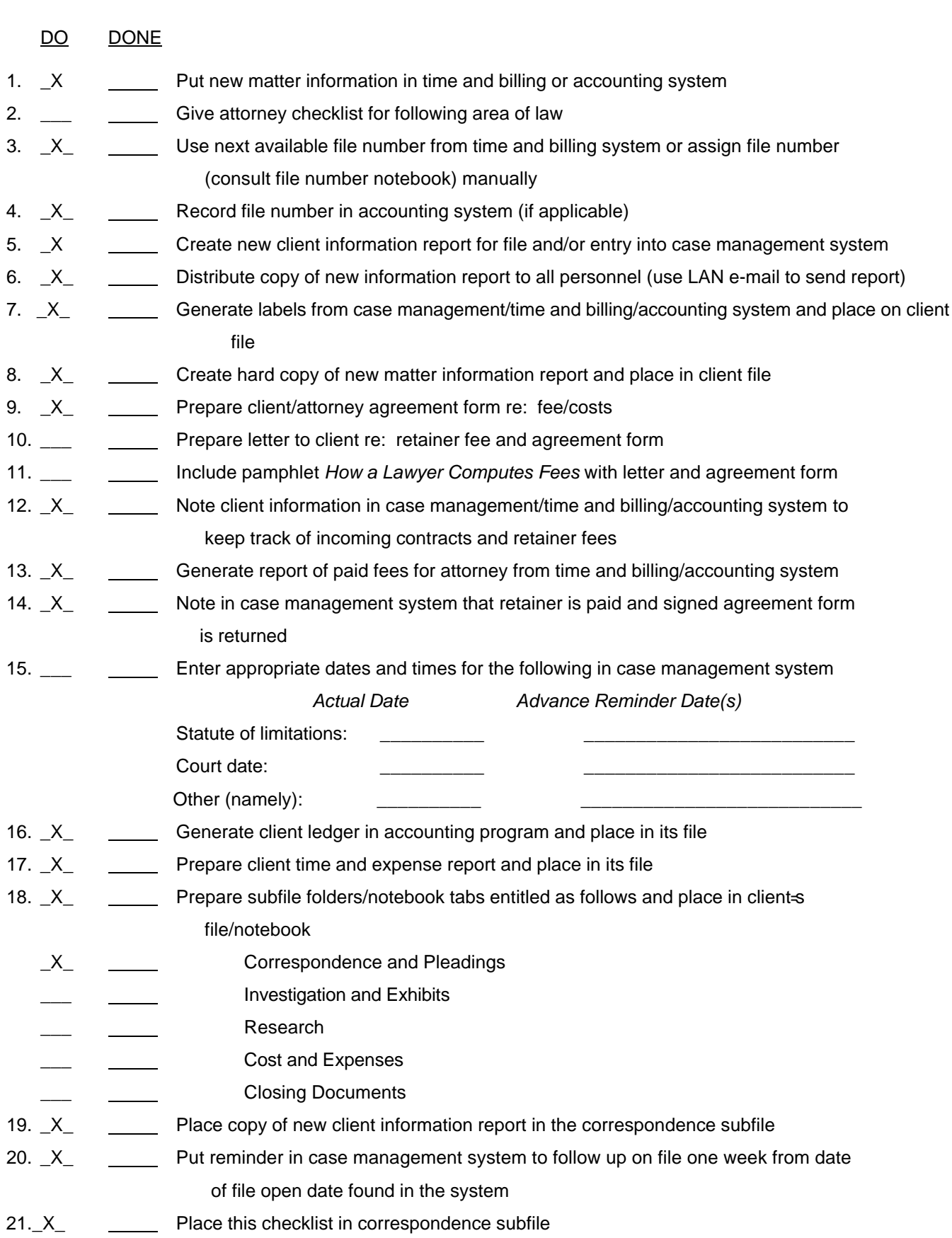